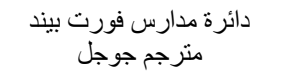

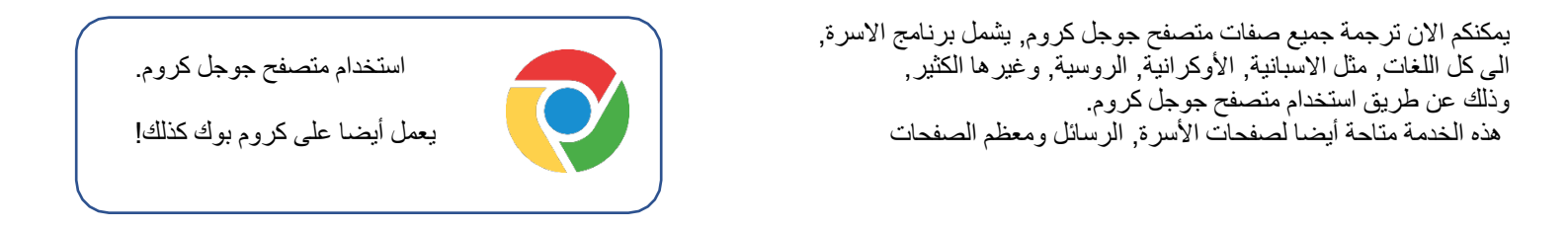

ملاحظة: الترجمة التي تظھر مباشرة بعد الضغط على زر الترجمة ھي أفضل ترجمة موجودة ولیست بالضرورة اللغة المطلوبة, ولكن دائما من الممكن ضبط اللغة لاحقا A Empire Access - Google Chron

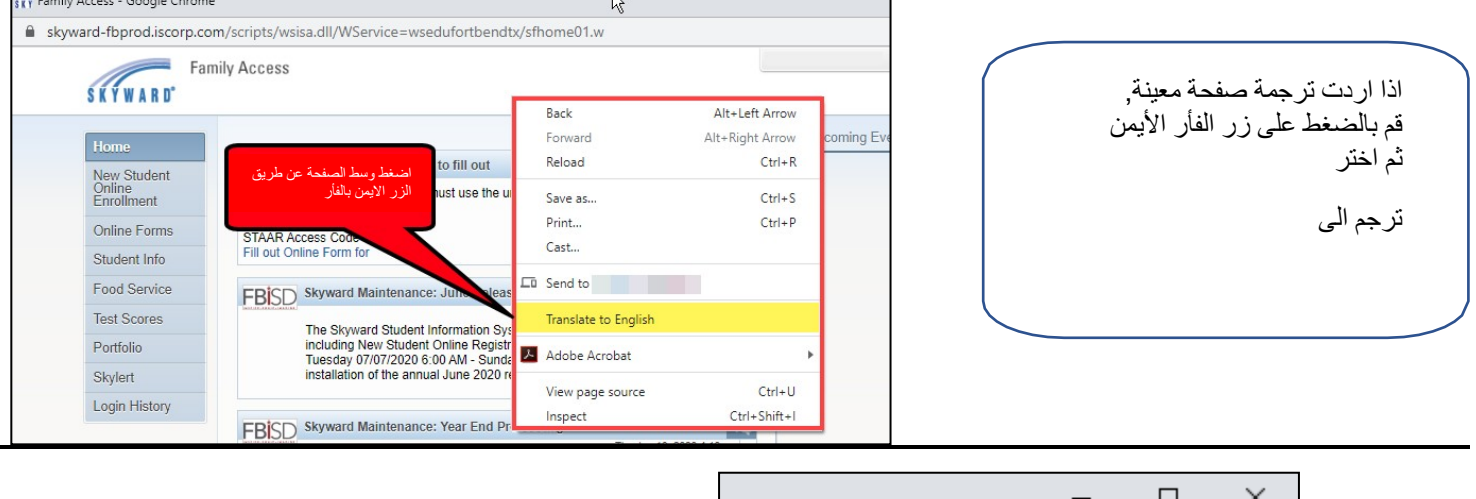

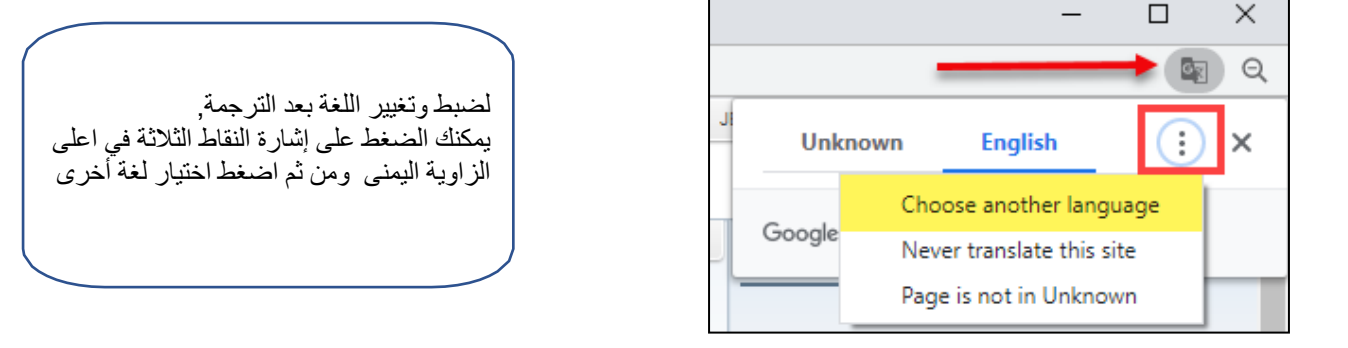

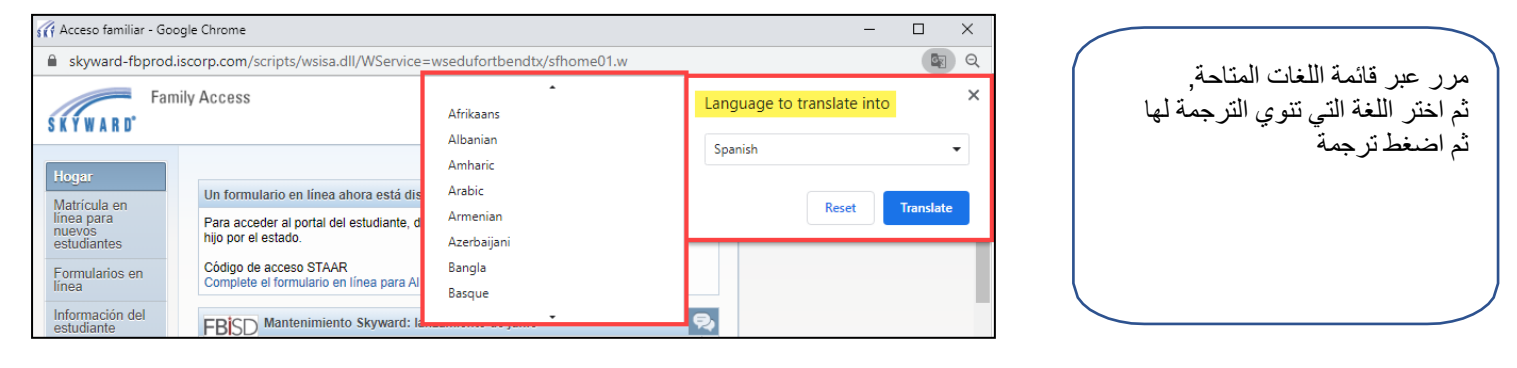

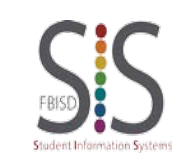

الصفحة 1 من 1 أنشأ من قبل: فریق الدعم برنامج نظام معلومات الطالب SIS التعدیل الاخیر: : 07/22/2020 دائرة مدارس فورت بیند